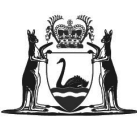

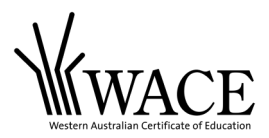

# **Western Australian Certificate of Education Examination, 2015**

# **ACCOUNTING AND FINANCE**

**Stage 3**

**SPECIFICATIONS BOOKLET**

# **Calculation for depreciation**

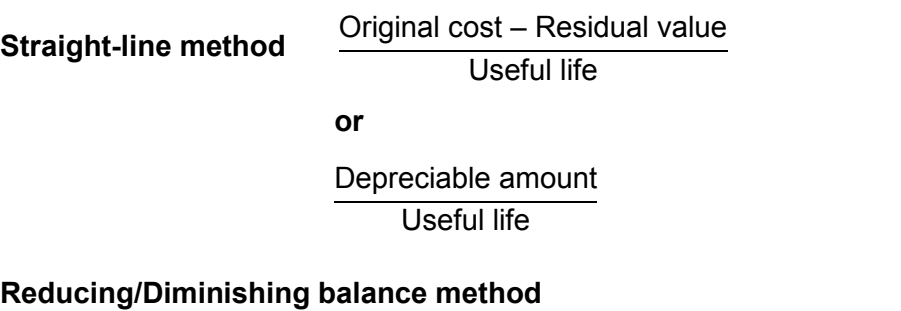

Carrying amount = Original cost – Accumulated depreciation

Annual depreciation expense = Carrying amount  $\times$  depreciation rate

# **Preparation of ratios**

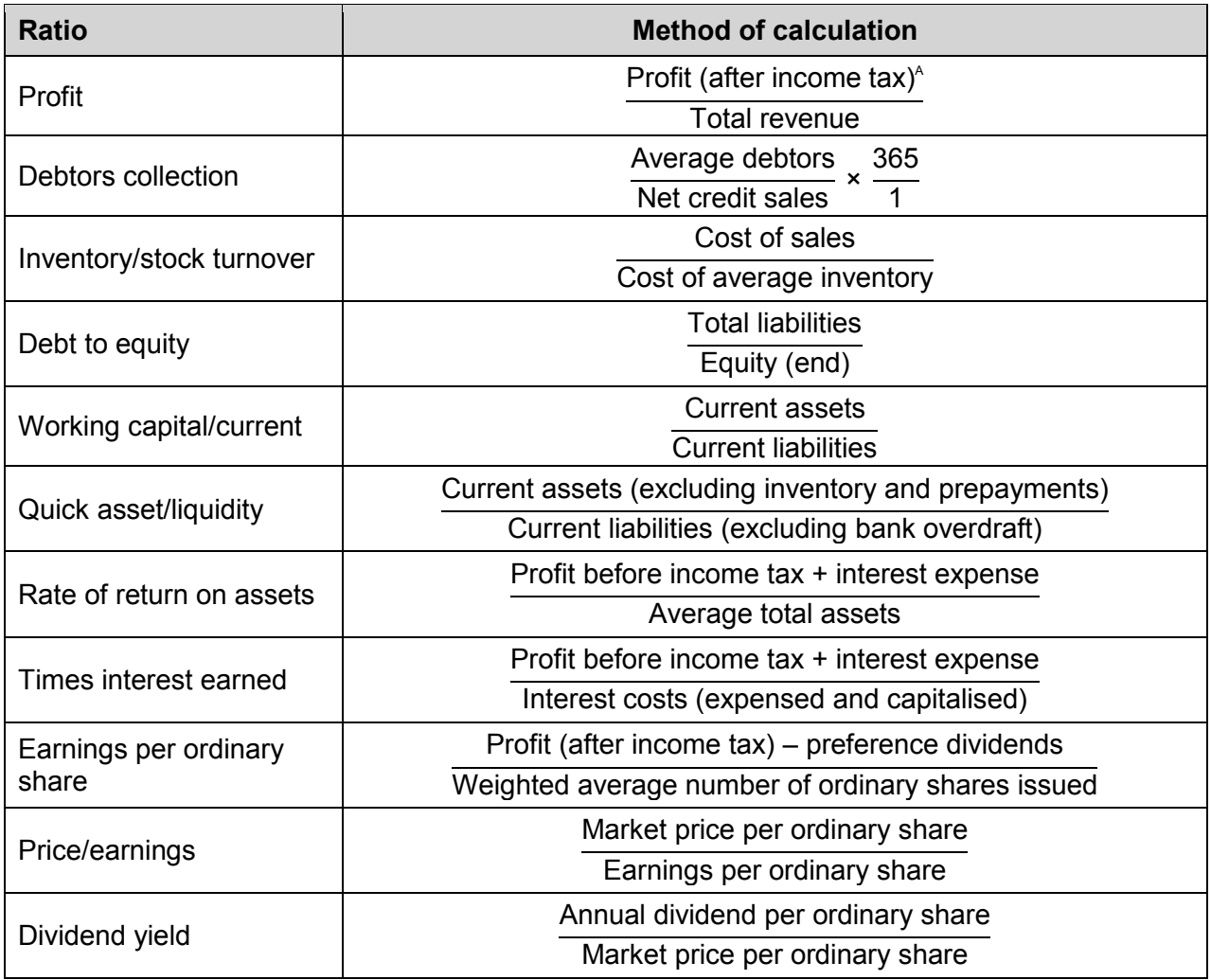

 $A =$  at the prevailing company rate (e.g. 30%)

Results from calculations may be presented either as a percentage or as a ratio, to two decimal places.

# **Cost volume profit analysis for profit planning**

#### **Standard abbreviations include:**

- SP = Selling Price
- QS = Quantity Sold
- VC = Variable Costs
- TVC = Total Variable Costs
	- FC = Fixed Costs
- TFC = Total Fixed Costs
- TC = Total Costs

#### **Basic cost profit concepts**

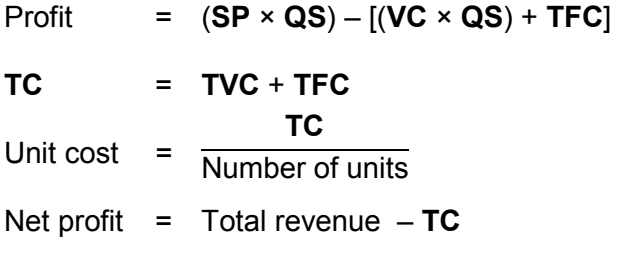

Break-even is where profit = zero; therefore Total revenue = **TC**

### **Calculation of contribution margin**

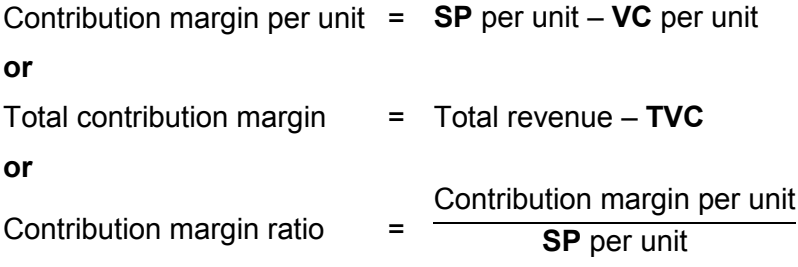

#### **Break-even point for a single product firm** Break-even point (in units) = **TFC** Contribution margin **or** Break-even point (in sales dollars) = **TFC** Contribution margin ratio

#### **Break-even point in total units in multi-product firm TFC**

Break-even point (in units) =

Weighted average contribution margin per unit

# **Weighted average contribution margin**

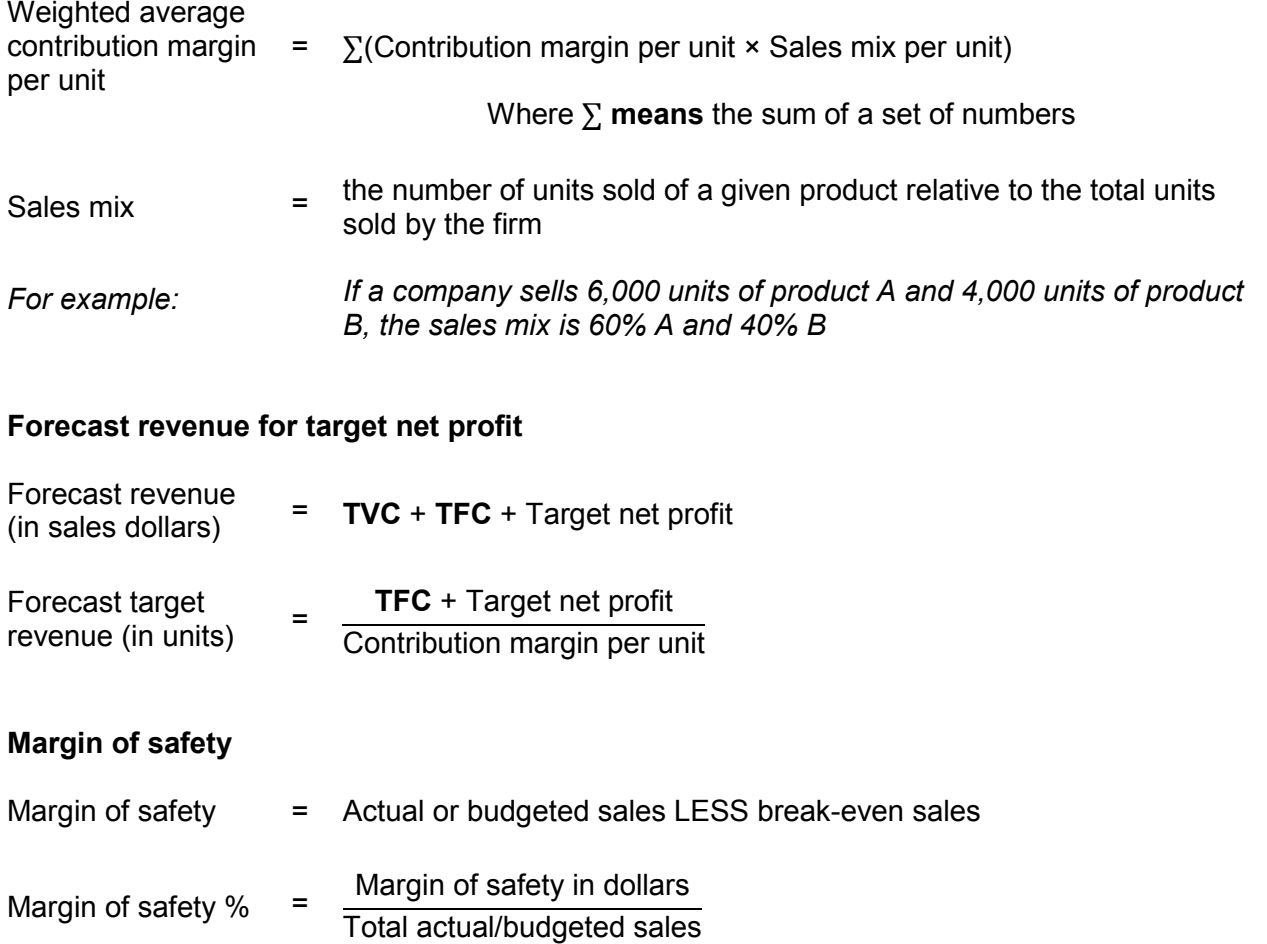

# **Standard cost accounting and [variance analysis](http://en.wikipedia.org/wiki/Variance_analysis_(accounting))**

Standard cost per unit = Standard input quantity allowed per output unit × Standard price per input unit

#### **Direct material variance**

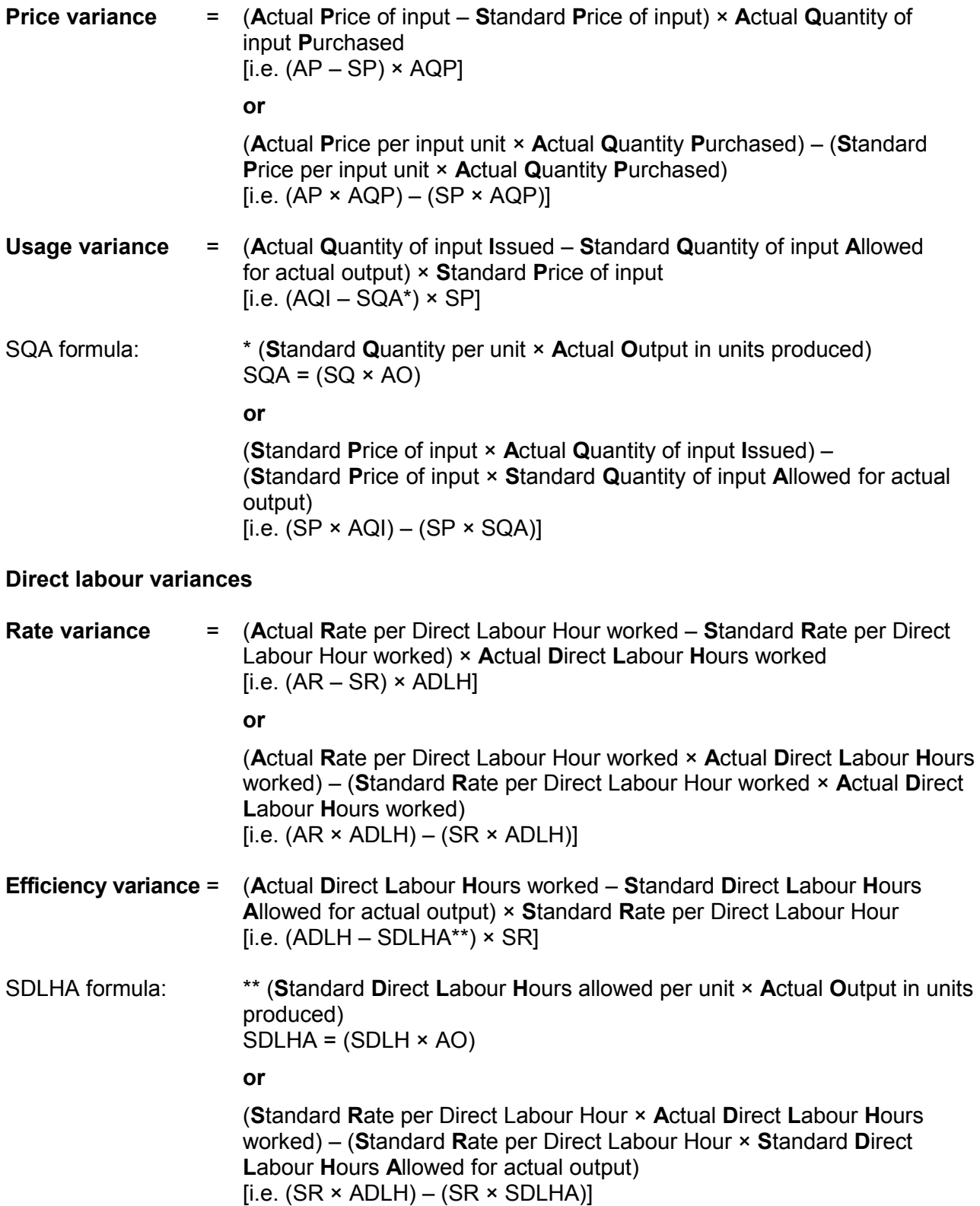

# **Capital budgeting**

# **Net present value (NPV) method (time value of money)**

Present value of \$1 at the end of future periods

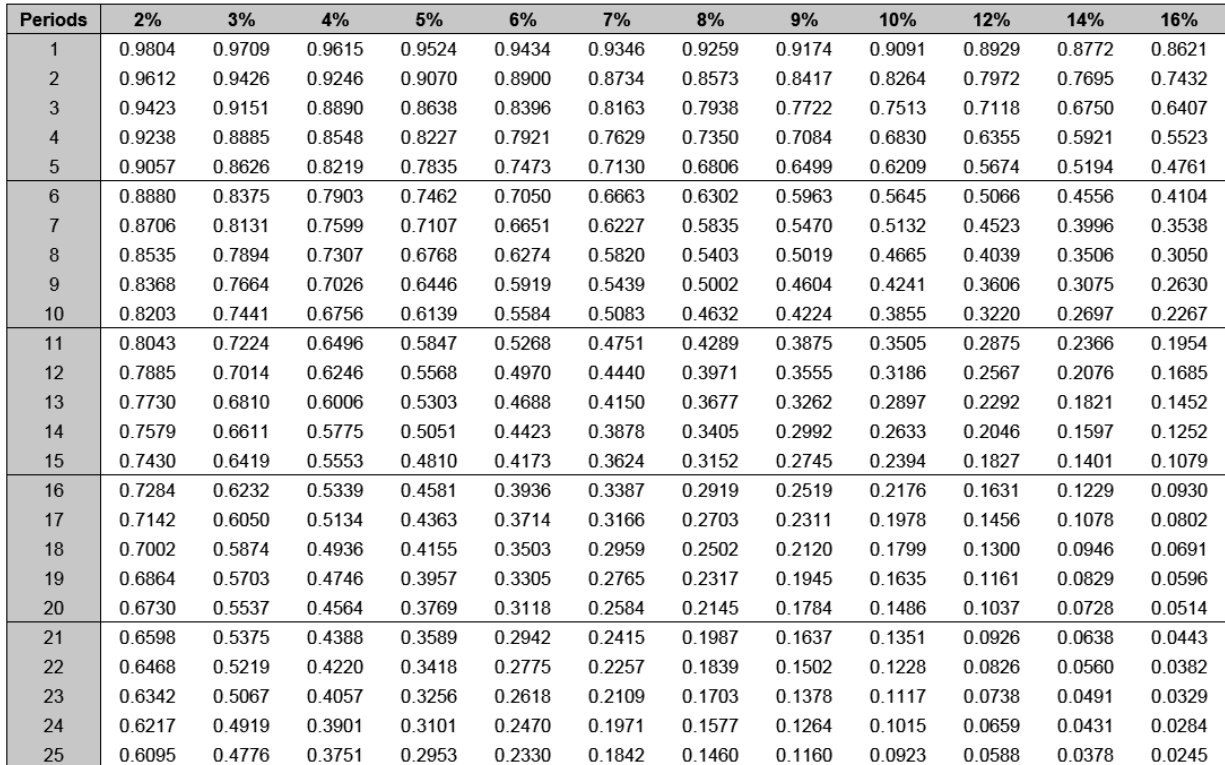

#### Present value of an ordinary annuity of \$1 at the end of future periods

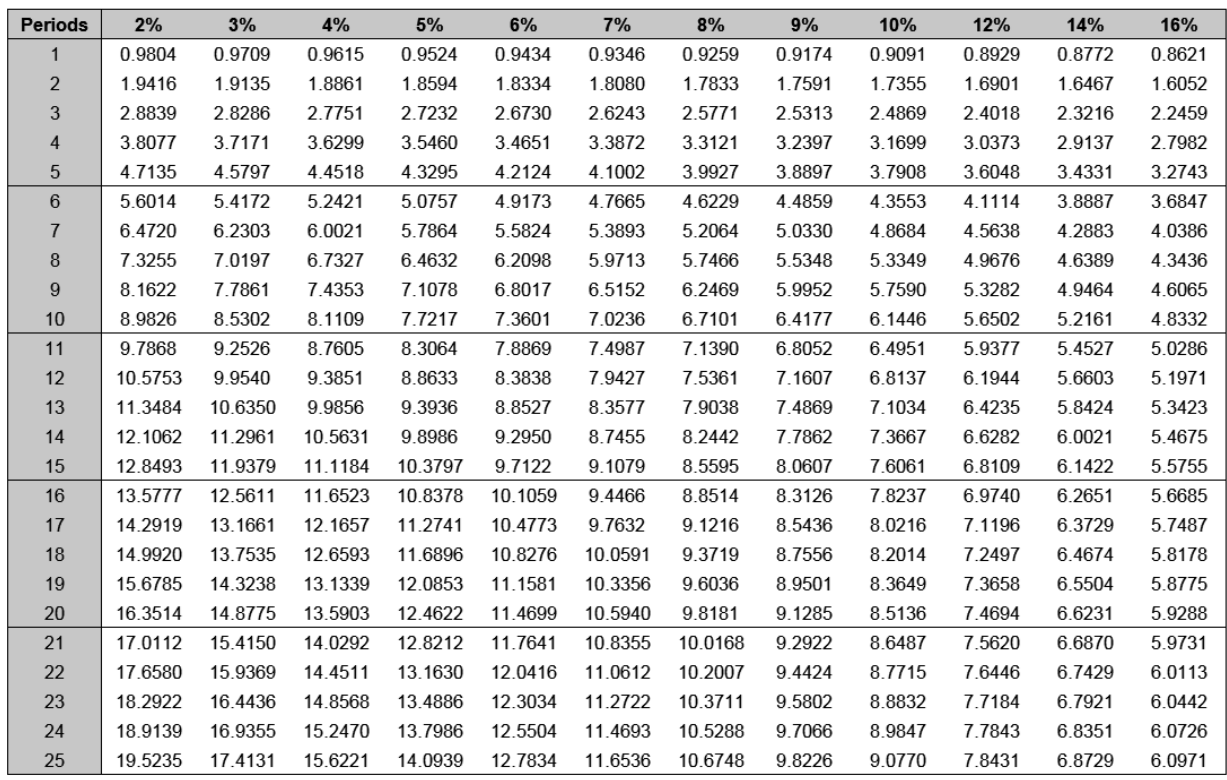

# **Capital budgeting**

### **Net Present Value (NPV)**

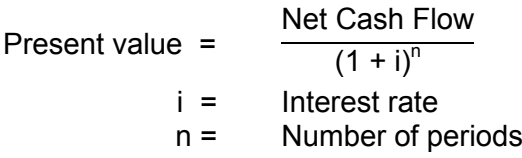

**NPV** = Present Value of Future Net Cash Flows – Present Value of Cost of Project

### **Payback period**

The payback period calculates the period of time needed for any investment to pay for itself. This method does not use the time value of money.

The formula, where Annual Net Cash Flows are constant, is:

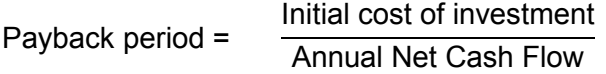

Final figures are to be specified in years and months.

This document – apart from any third party copyright material contained in it – may be freely copied, or communicated on an intranet, for non-commercial purposes in educational institutions, provided that it is not changed and that the School Curriculum and Standards Authority is acknowledged as the copyright owner, and that the Authority's moral rights are not infringed.

Copying or communication for any other purpose can be done only within the terms of the *Copyright Act 1968* or with prior written permission of the School Curriculum and Standards Authority. Copying or communication of any third party copyright material can be done only within the terms of the *Copyright Act 1968* or with permission of the copyright owners.

Any content in this document that has been derived from the Australian Curriculum may be used under the terms of the Creative Commons Attribution-NonCommercial 3.0 Australia licence.

> *Published by the School Curriculum and Standards Authority of Western Australia 303 Sevenoaks Street CANNINGTON WA 6107*